### **15-410 "An Experience Like No Other"**

### **Stack Discipline** Jan. 21, 2022

**Dave Eckhardt**

**Slides originally stolen from 15-213**

1 15-410, S'22

# Synchronization

#### **The syllabus has been released!**

- **Please read it, carefully, right away**
	- **Please do not wait until halfway through P0**

### **Registration**

- **15-410 wait list may well be resolved today**
- **15-605 wait list may be as well**
	- **At present very few enrollments are expected**
	- **I realize this is unwelcome news to many**

### **If you haven't taken 15-213 (A/B, malloc lab ok)**

**Contact me no later than today**

# **Synchronization**

### **Office hours today?**

**Watch your e-mail**

# **Outline**

#### **Topics**

- **Process memory model**
- **IA32 stack organization**
- **Register saving conventions**
- **Before & after main()**
- **Project 0**

# Why Only 32?

### **You may have learned x86-64 aka EMT64 aka AMD64**

- **x86-64 is simpler than x86(-32) for user program code**
	- **Lots of registers, registers more orthogonal**

### **Why will 410 be x86 / IA32?**

# Why Only 32?

### **You may have learned x86-64 aka EMT64 aka AMD64**

- **x86-64 is simpler than x86(-32) for user program code**
	- **Lots of registers, registers more orthogonal**

### **Why will 410 be x86 / IA32?**

- **x86-64 is not simpler for kernel code**
	- **Machine begins in 16-bit mode, then 32, finally 64**
		- » **You don't have time to write 32**⇒**64 transition code**
		- » **If we gave it to you, it would be a big black box**
	- **Interrupts are more complicated**
- **x86-64 is not simpler during debugging**
	- **More registers means more registers to have wrong values**
- **x86-64 virtual memory is a bit of a drag**
	- **More steps than x86-32, but not more intellectually stimulating**
- **There are still a lot of 32-bit machines in the world**

### **CS:APP 32-bit guide**

7 15-410, S'22 http://csapp.cs.cmu.edu/3e/waside/waside-ia32.pdf

### Private Address Spaces

### **Each process has its own private address space.**

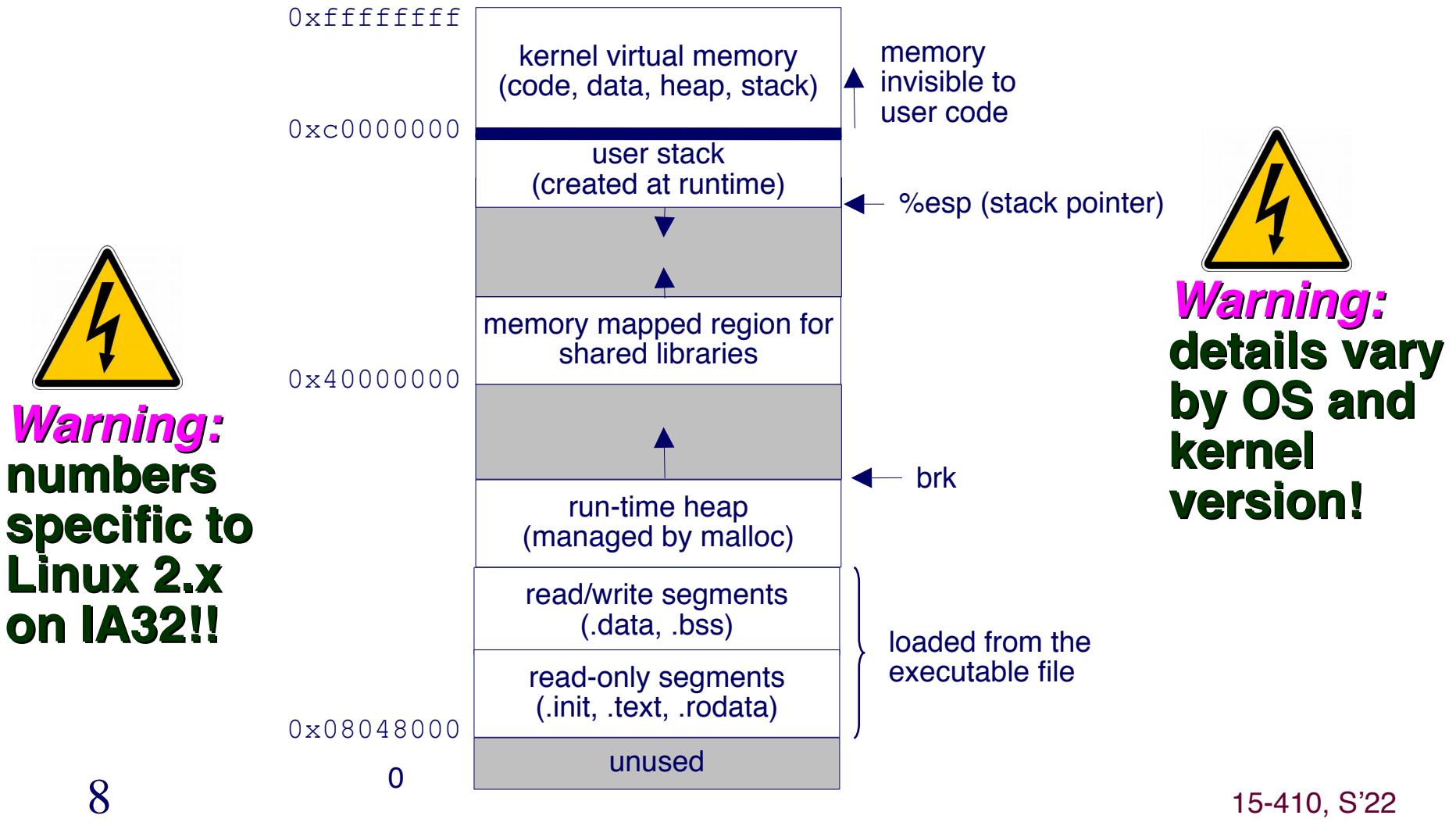

### IA32 Stack

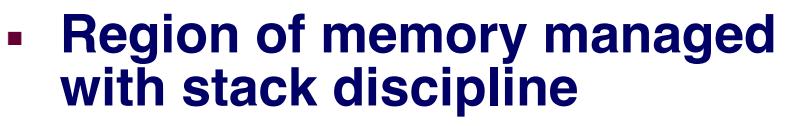

- **"Grows" toward lower addresses**
- **Register %esp indicates lowest stack address**
	- **address of "top" element**
	- **stack pointer**

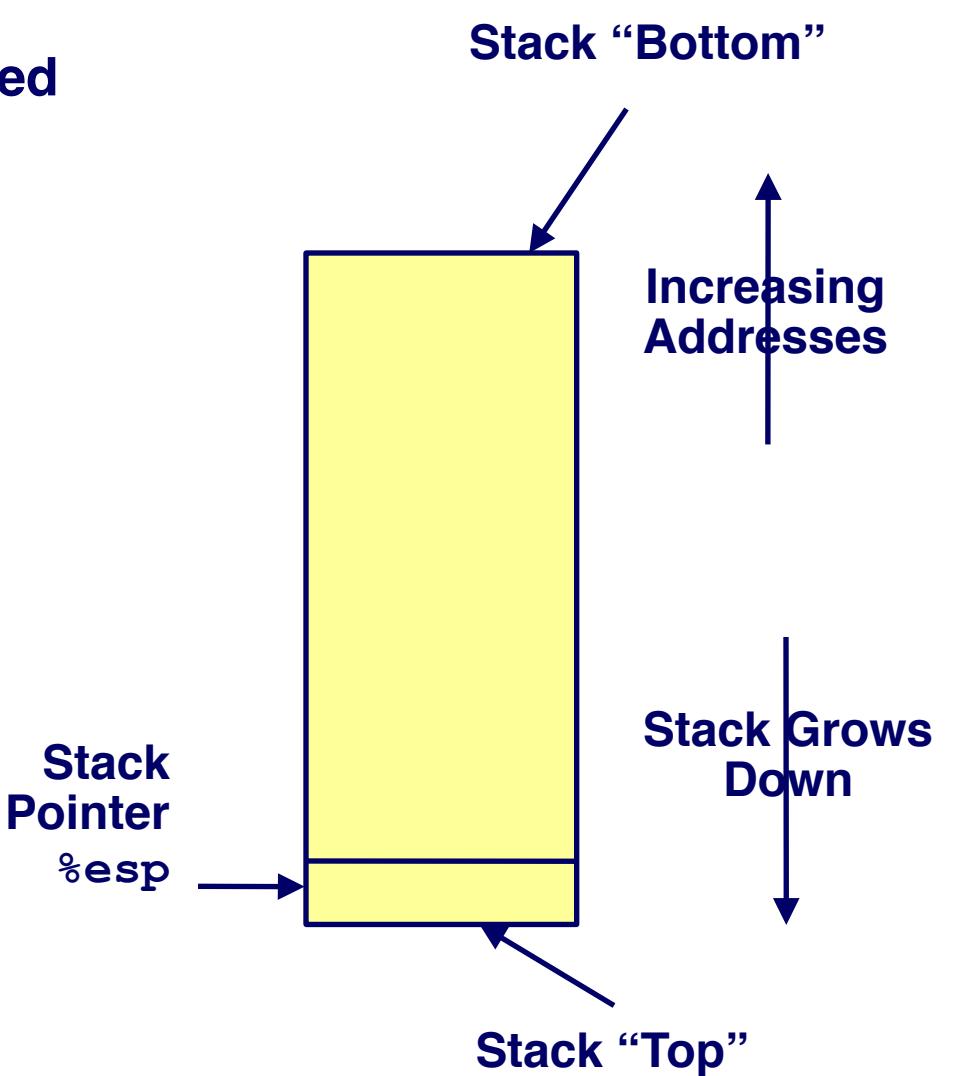

# IA32 Stack Pushing

### **Pushing**

- **pushl Src**
- **Fetch "operand" from Src**
	- **Maybe a register: %ebp**
	- **Maybe memory: 8(%ebp)**
- **Decrement %esp by 4**
- **Store operand in memory at address given by %esp**

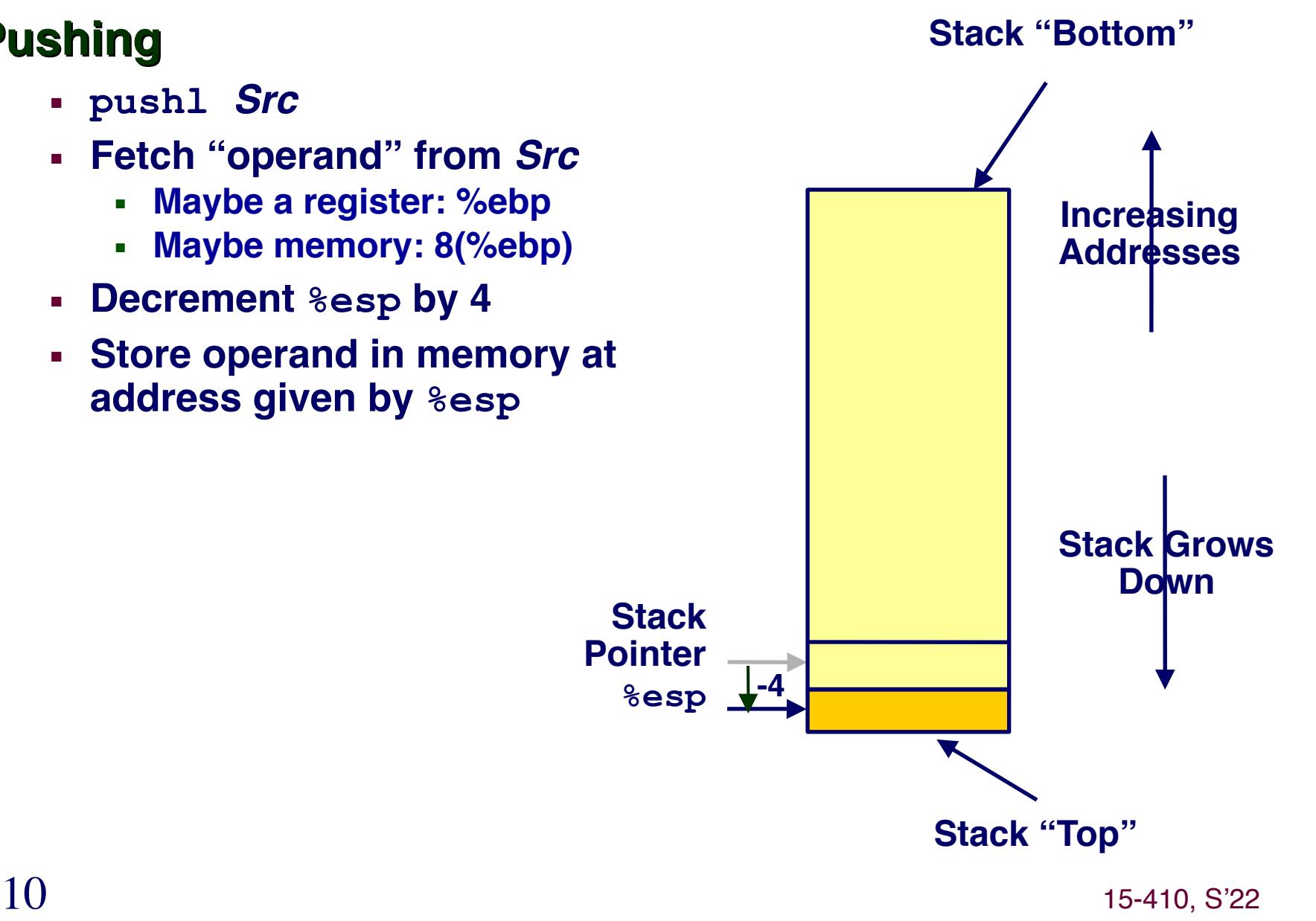

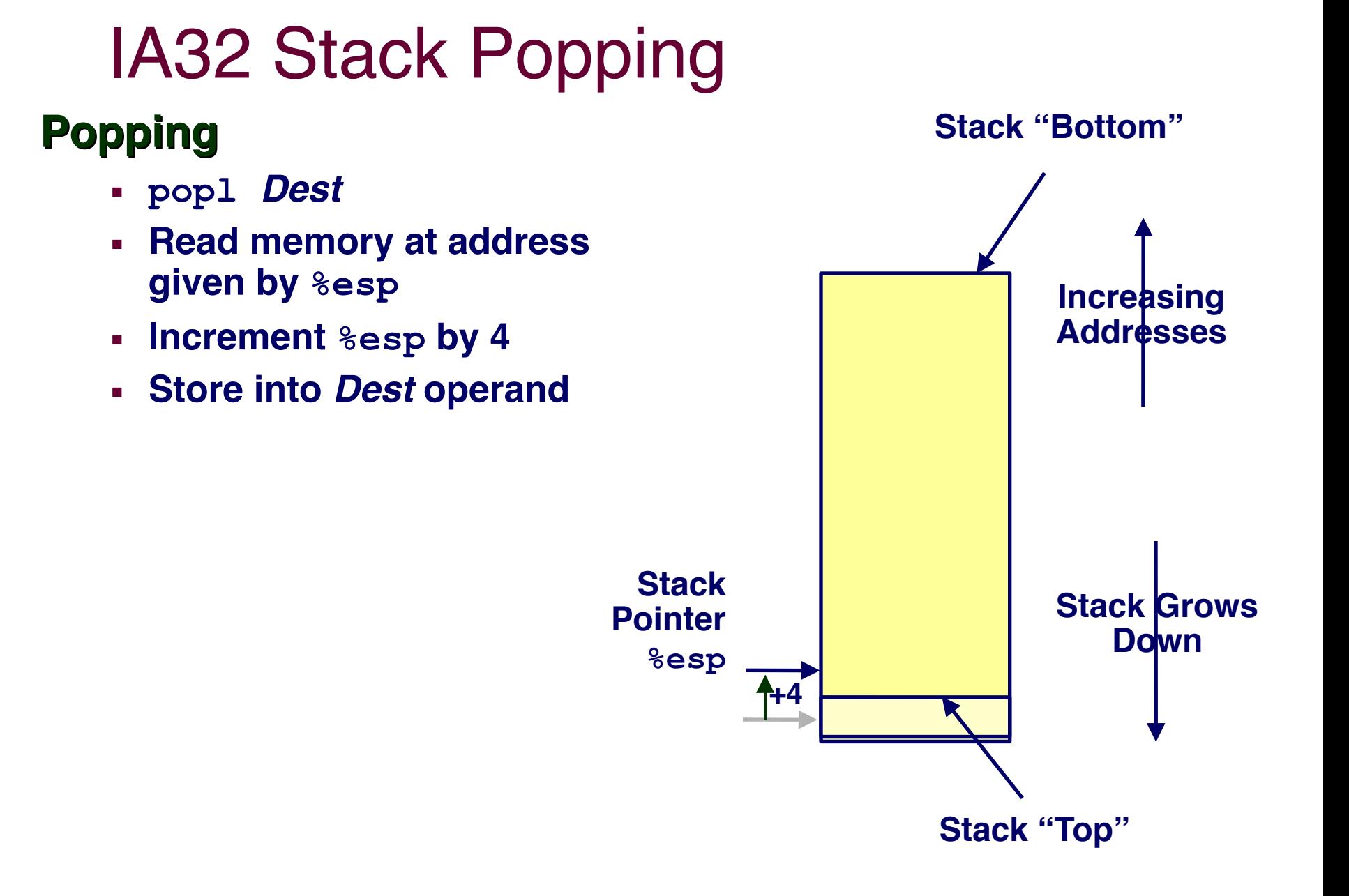

### Stack Operation Examples

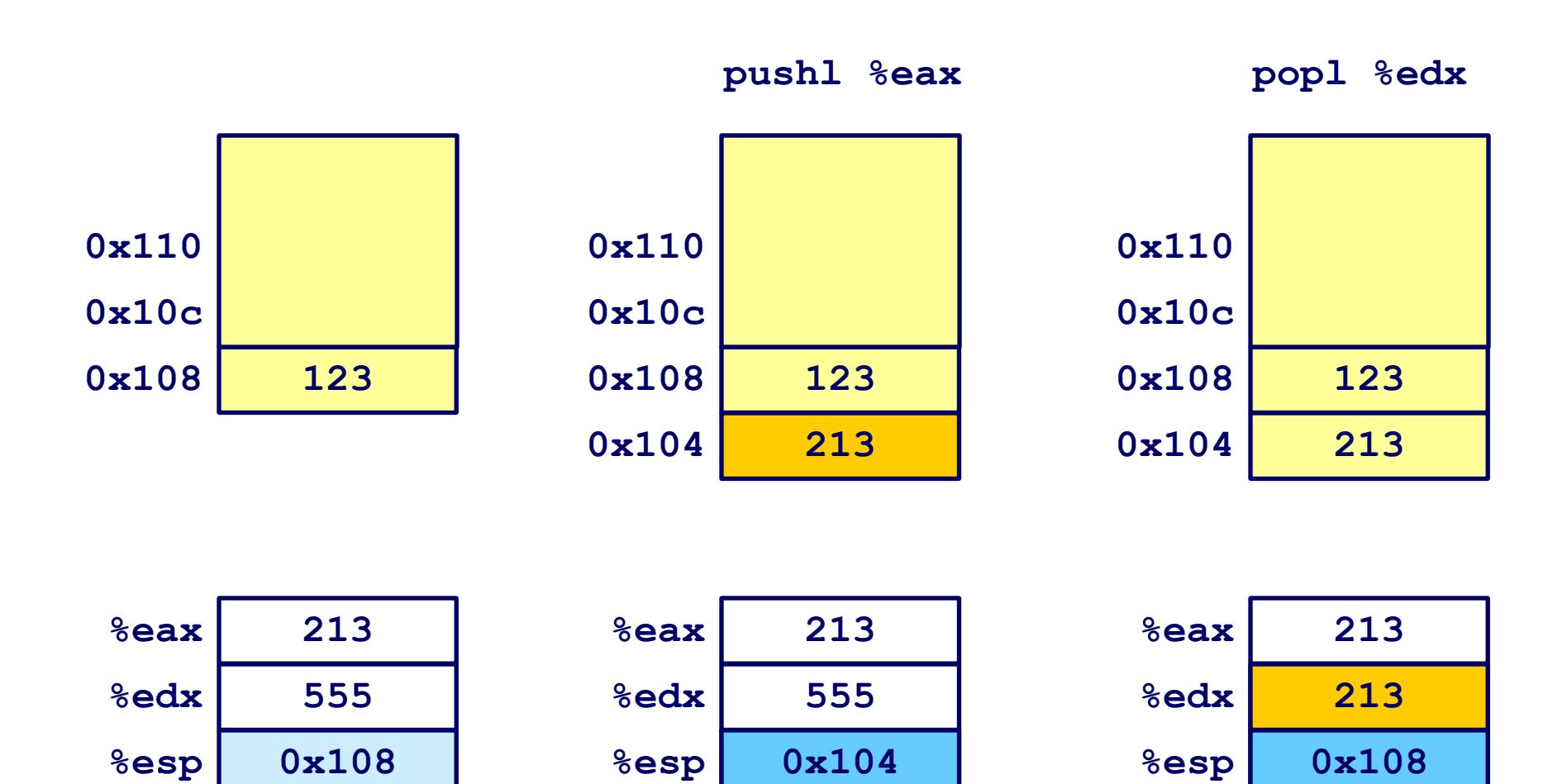

**0x108**

**%esp**

**0x104**

**%esp**

**%esp**

### Procedure Control Flow

#### **Use stack to support procedure call and return**

#### **Procedure call:**

• **call** *label* **Push return address; Jump to label**

#### **"Return address"?**

- **Address of instruction after call**
- **Example from disassembly**
	- **804854e:e8 3d 06 00 00 call 8048b90 <main>**
	- **8048553:50 pushl %eax**
		- » **Return address = 0x8048553**

### **Procedure return:**

• **ret Pop address from stack; Jump to address**

### Procedure Call Example

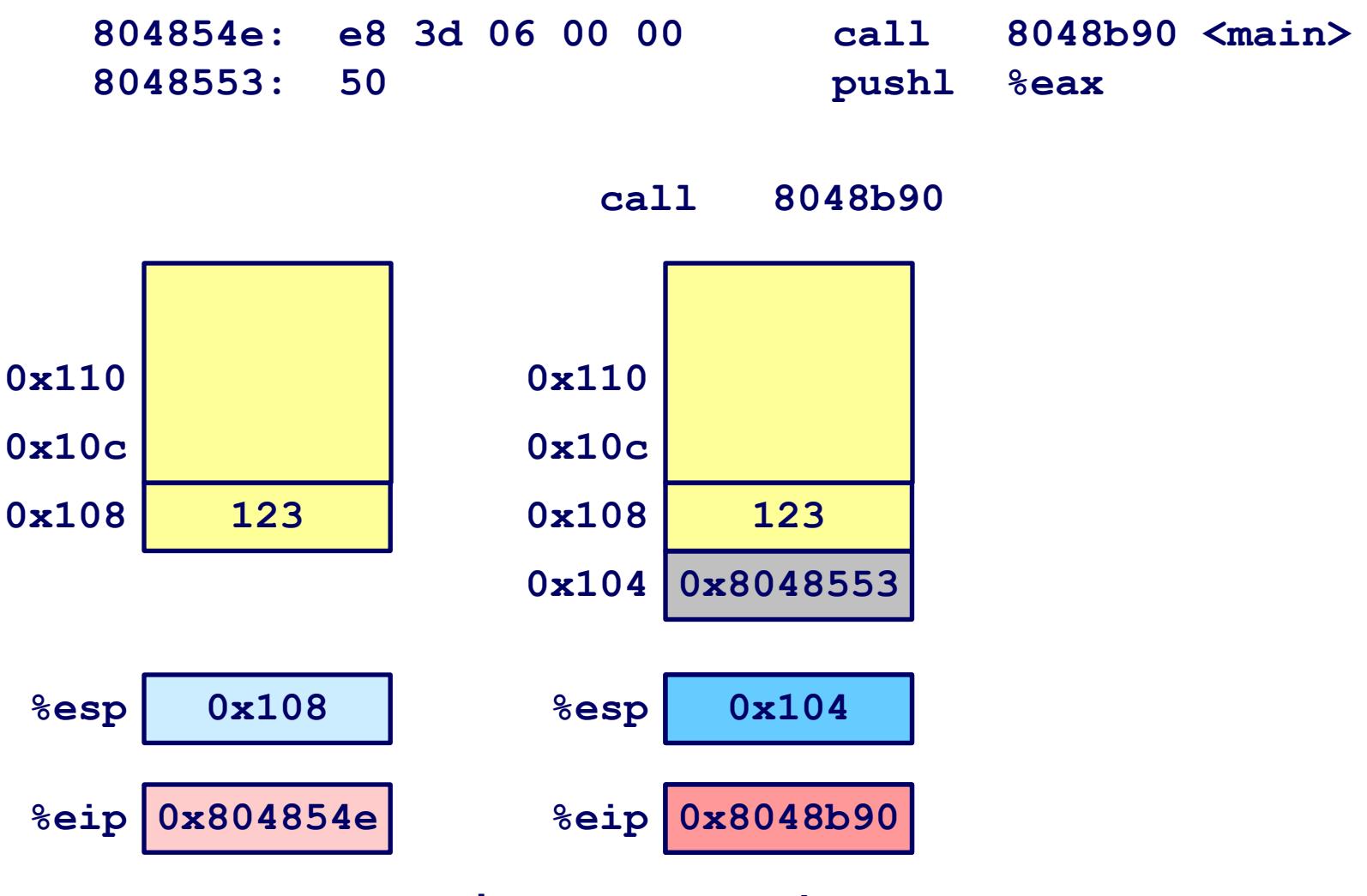

**0x8048b900x104%eip is program counter**

### Procedure Return Example

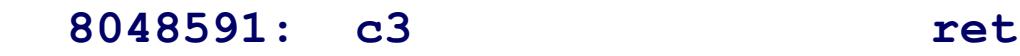

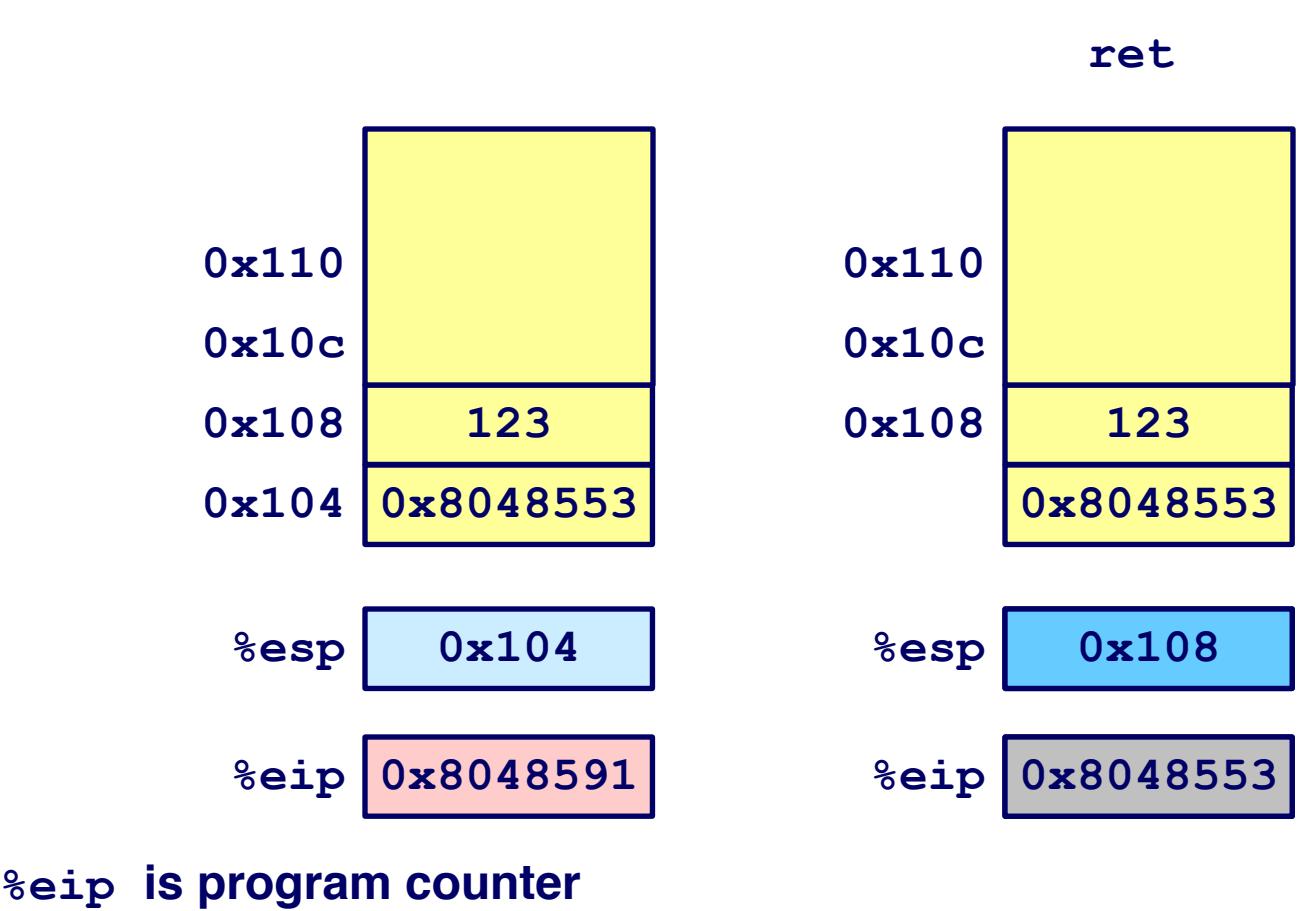

### Stack-Based Languages

### **Languages that support recursion**

- **e.g., C, Pascal, Java**
- **Code must be "reentrant"**
	- **Multiple instantiations of a single procedure "live" at same time**
- **Need some place to store state of each instantiation**
	- **Arguments**
	- **Local variables**
	- **Return pointer (maybe)**
	- **Weird things (static links, exception handling, …)**

### **Stack discipline – key observation**

- **State for given procedure needed for limited time**
	- **From time of call to time of return**
- **Note: callee returns before caller does**

### **Therefore stack allocated in nested frames**

**State for single procedure instantiation**

# Call Chain Example

### **Code Structure**

**Call Chain**

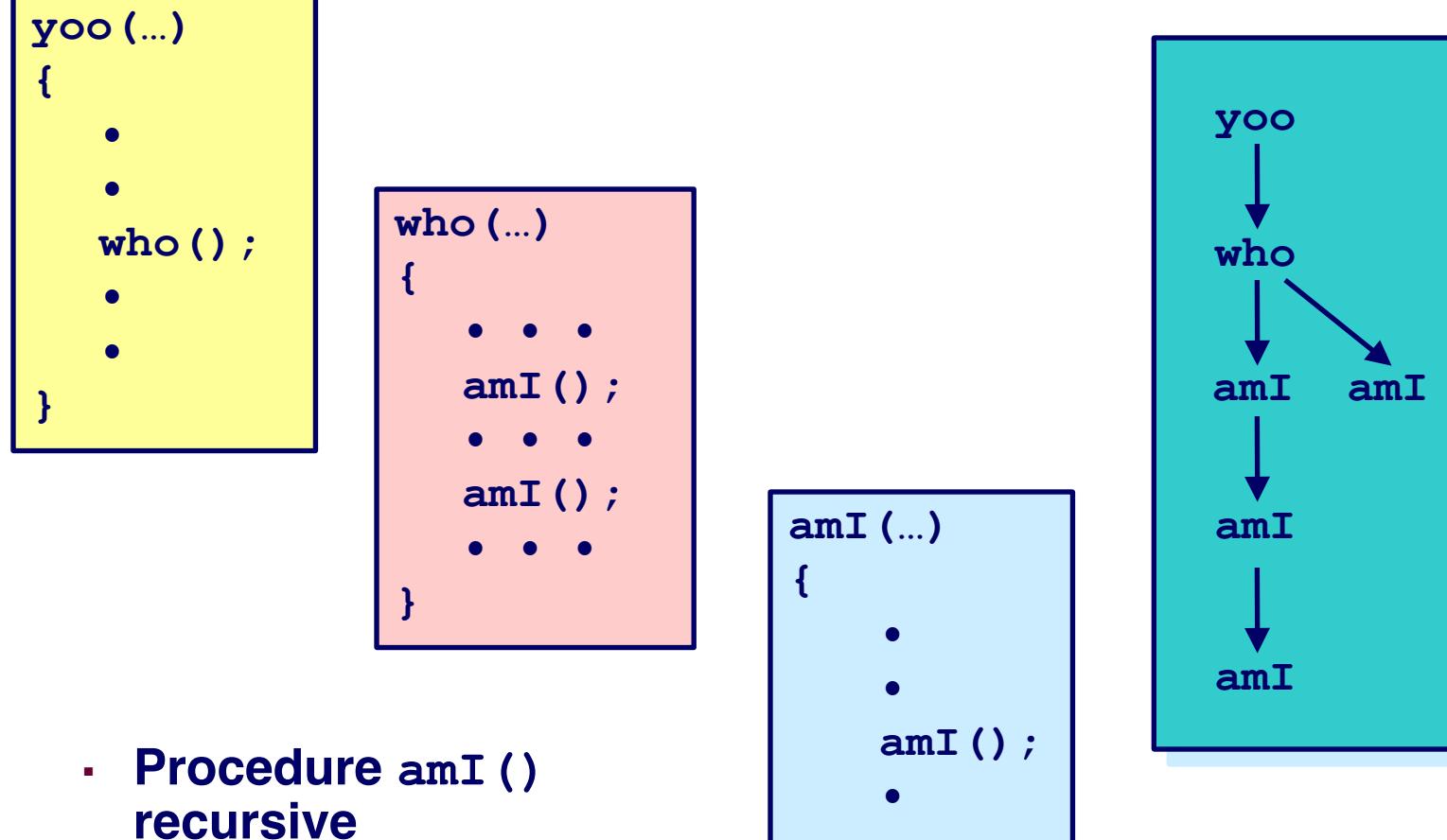

**•**

**}**

# Stack Frames

### **Contents**

- **Local variables**
- **Return information**
- **Temporary space**

### **Management**

- **Space allocated when enter procedure**
	- **"Set-up" code**
- **Deallocated when return**
	- **"Finish" code**

### **Pointers**

- **Stack pointer %esp indicates stack top**
- **Frame pointer %ebp indicates start of current frame**

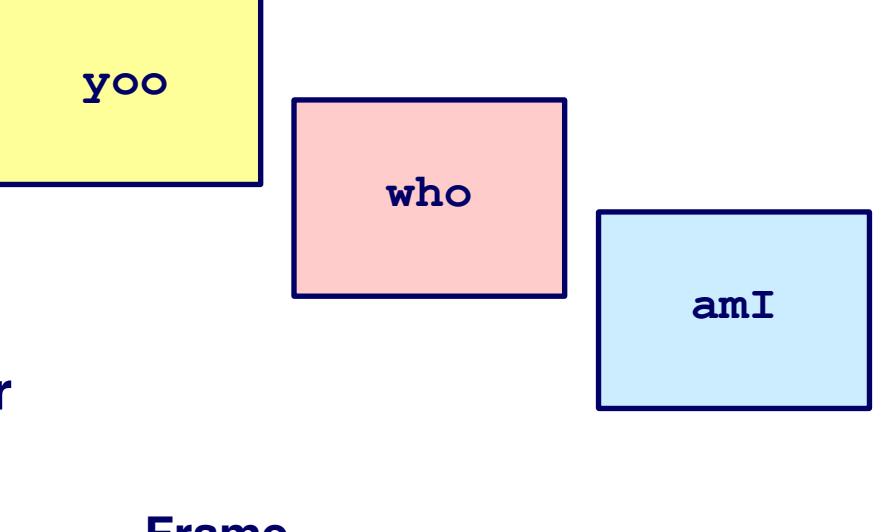

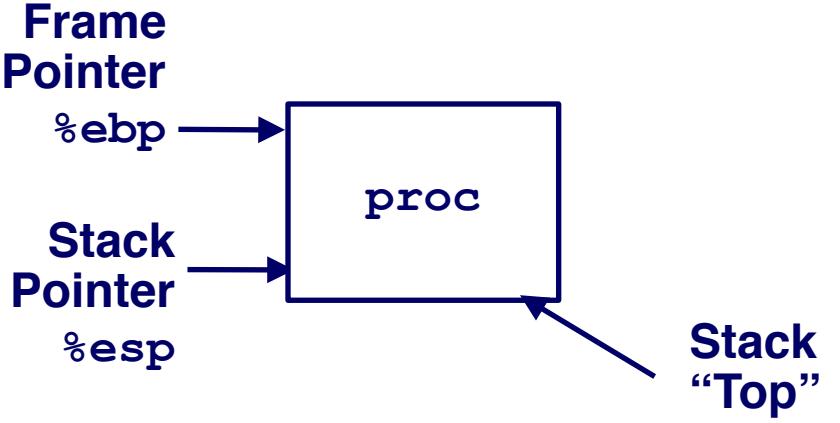

# IA32/Linux Stack Frame

### **Current Stack Frame ("Top" to "Bottom")**

- **Parameters for function we're about to call**
	- **"Argument build"**
- **Local variables**
	- **If don't all fit in registers**
- **Caller's saved registers**
- **Caller's saved frame pointer**

### **Caller's Stack Frame**

- **Return address**
	- **Pushed by call instruction**
- **Arguments for usl**

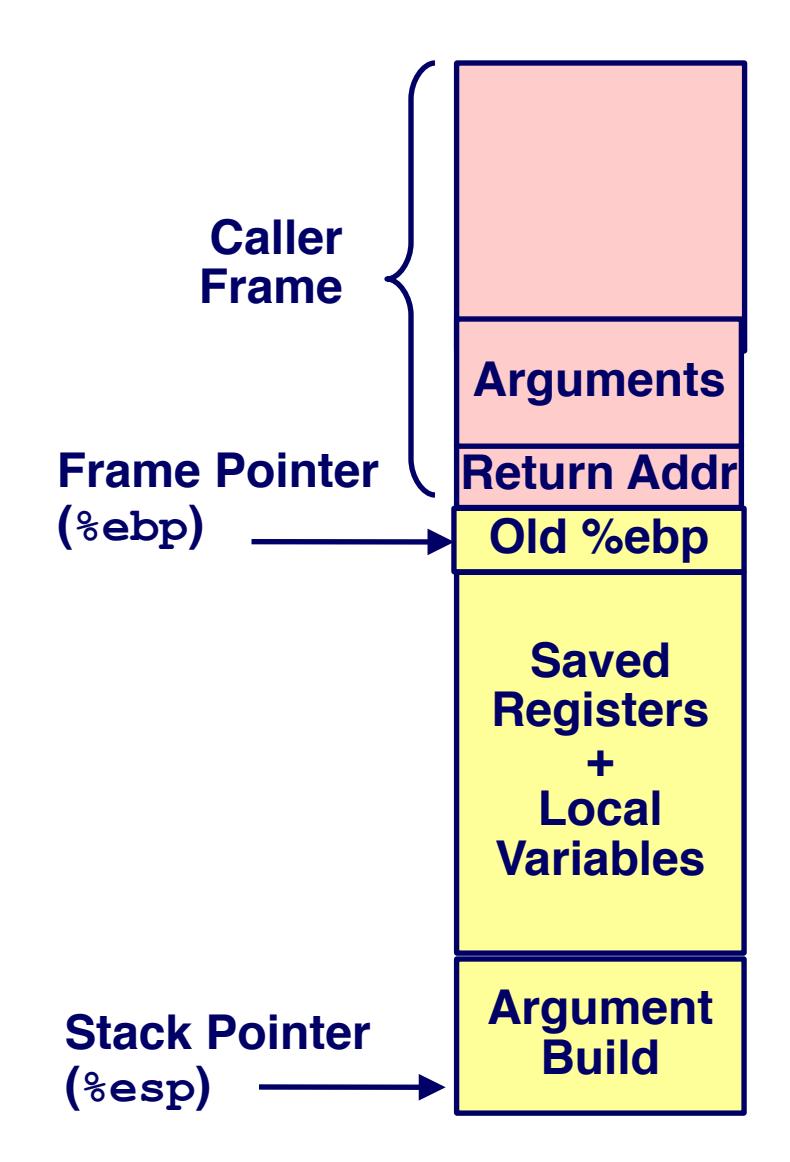

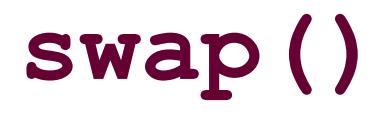

```
void swap(int *xp, int *yp)
{
   int t0 = *xp;
  int t1 = *yp;\starxp = t1;
   *yp = t0;
}
```
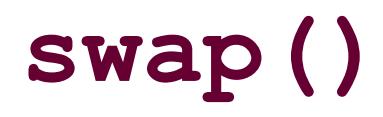

```
int zip1 = 15213;
int zip2 = 91125;
void call_swap()
{
   swap(&zip1, &zip2);
}
```

```
void swap(int *xp, int *yp)
{
  int t0 = \star xp;
  int t1 = *yp;*_{\text{xp}} = t1;\staryp = t0;
}
```
### **swap()**

```
int zip1 = 15213;
int zip2 = 91125;
void call_swap()
{
   swap(&zip1, &zip2);
}
```
#### **Calling swap from call\_swap**

```
call_swap:
   • • •
   pushl $zip2 # Global var
   pushl $zip1 # Global var
   call swap
   • • •
```

```
void swap(int *xp, int *yp)
{
  int t0 = \star xp;
   int t1 = \star yp;
   *_{\text{xp}} = t1;\staryp = t0;
}
```
### **swap()**

```
int zip1 = 15213;
int zip2 = 91125;
void call_swap()
{
   swap(&zip1, &zip2);
}
```

```
void swap(int *xp, int *yp)
{
  int t0 = \star xp;
  int t1 = *yp;*xp = t1;\staryp = t0;
}
```
#### **Calling swap from call\_swap**

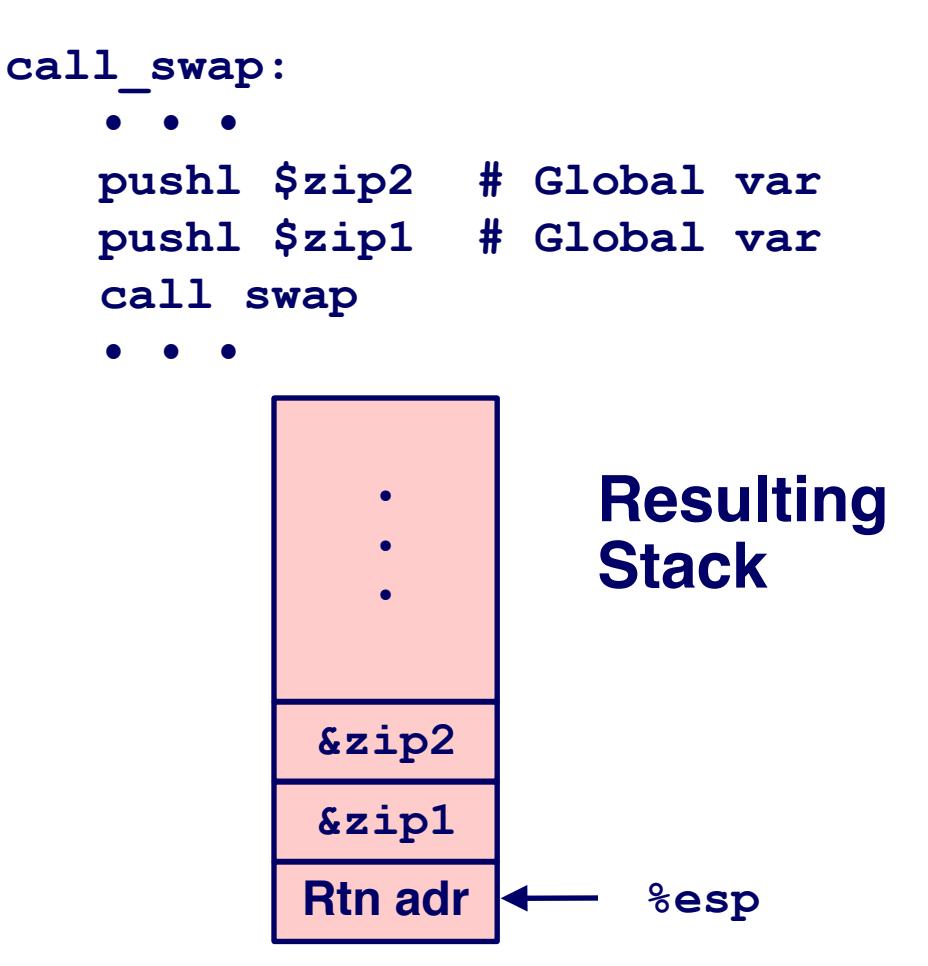

### **swap()**

```
void swap(int *xp, int *yp)
{
  int t0 = \star xp;
  int t1 = *yp;\star_{\mathbf{xp}} = \pm 1; *yp = t0;
}
```

```
swap:
        pushl %ebp
        movl %esp,%ebp
       pushl %ebx
       movl 12(%ebp),%ecx
       movl 8(%ebp),%edx
        movl (%ecx),%eax
        movl (%edx),%ebx
        movl %eax,(%edx)
        movl %ebx,(%ecx)
        movl -4(%ebp),%ebx
        movl %ebp,%esp
        popl %ebp
        ret
                             Body
                              Set
                              Up
                          Finish
Core
```
# **swap()** Setup

**Entering Stack**

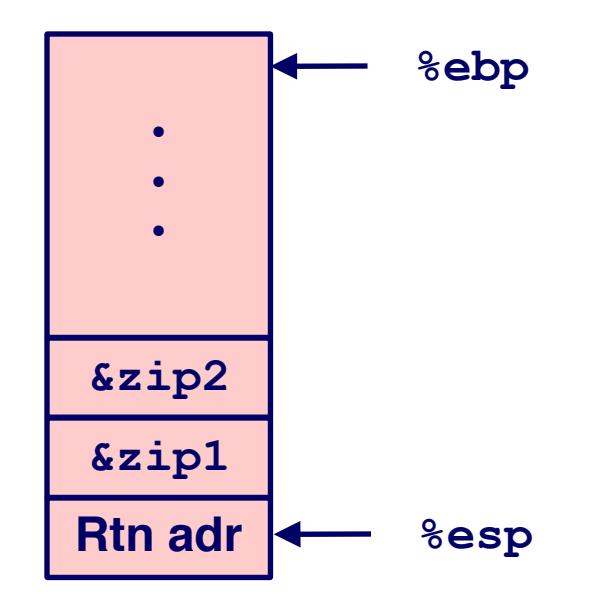

**swap: pushl %ebp movl %esp,%ebp pushl %ebx**

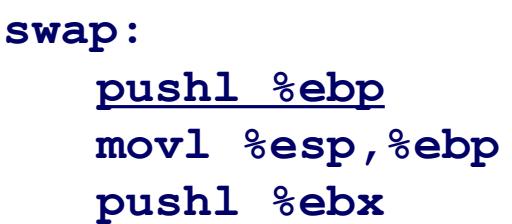

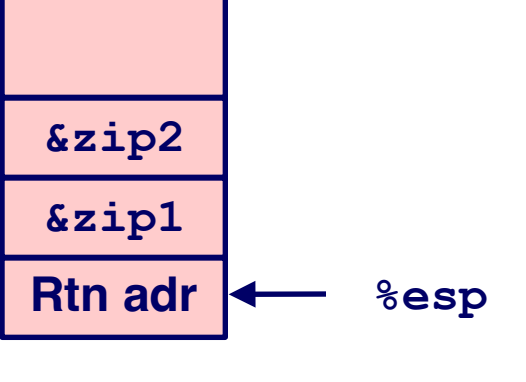

### **Entering Stack**

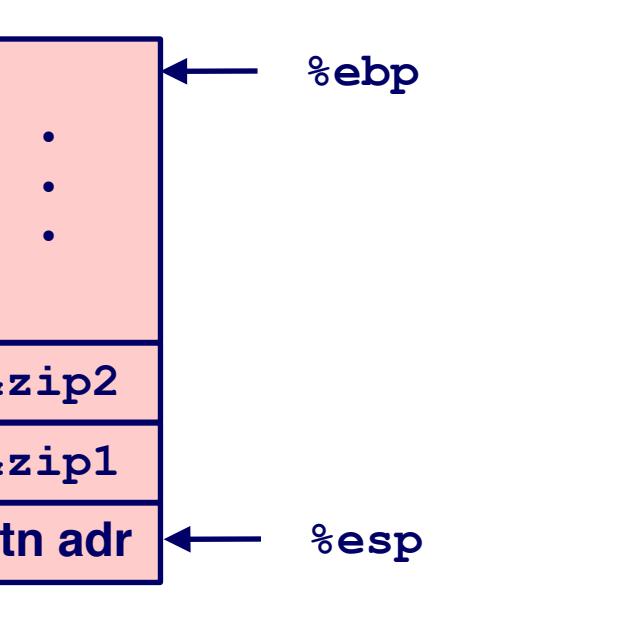

**swap()** Setup #1

#### **Resulting Stack**

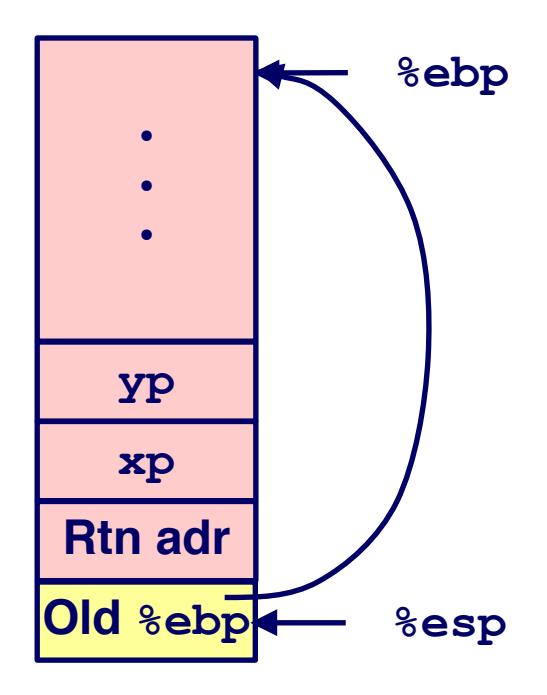

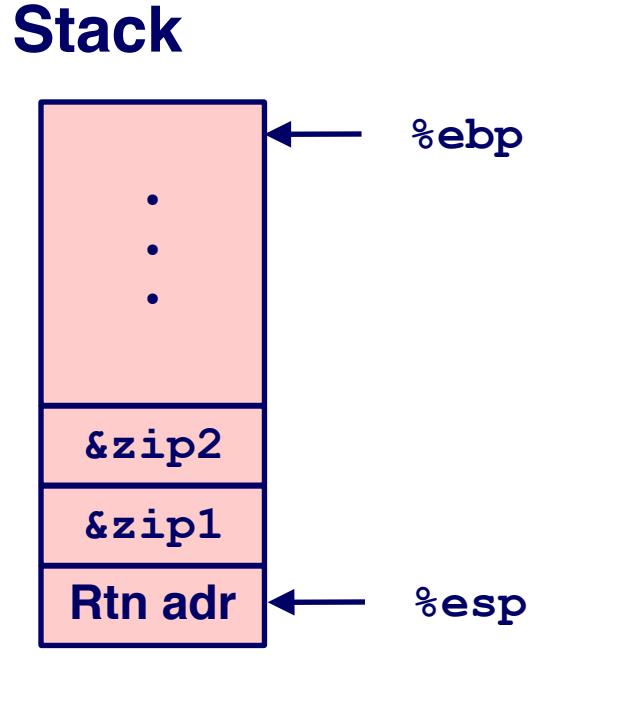

**Entering**

**swap()** Setup #2

#### **Resulting Stack**

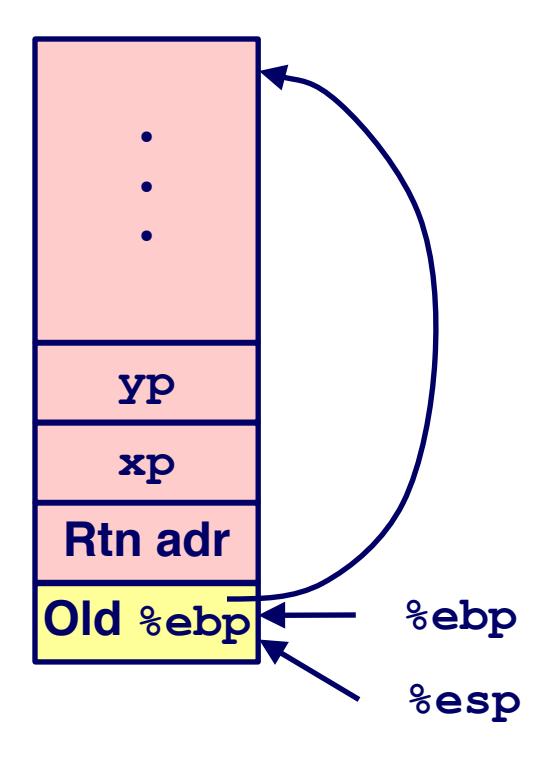

**swap: pushl %ebp movl %esp,%ebp pushl %ebx**

 $27$  15-410, S'22

# **swap()** Setup #3

#### **Entering Stack**

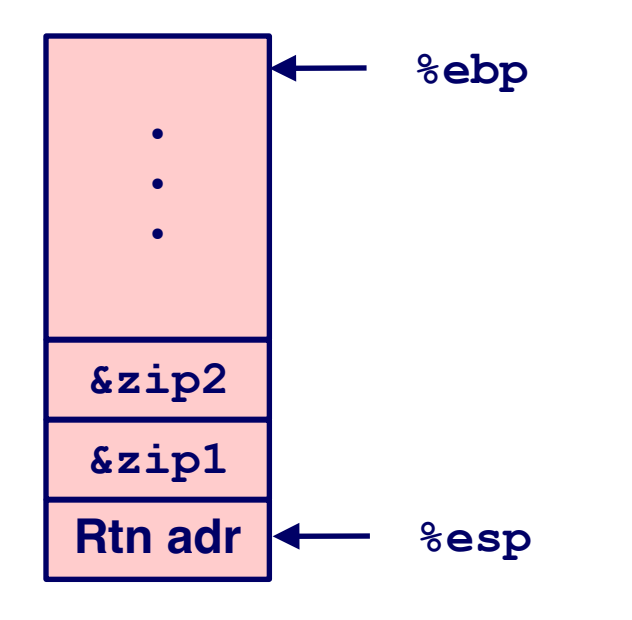

**swap: pushl %ebp movl %esp,%ebp pushl %ebx**

# **•**

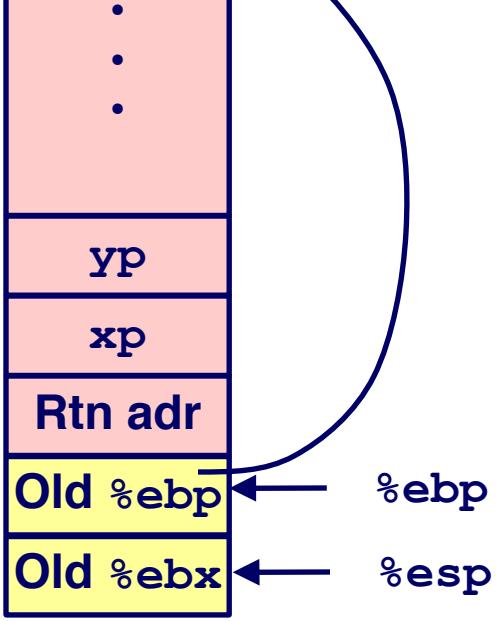

**Resulting**

**Stack**

# Effect of **swap()** Setup

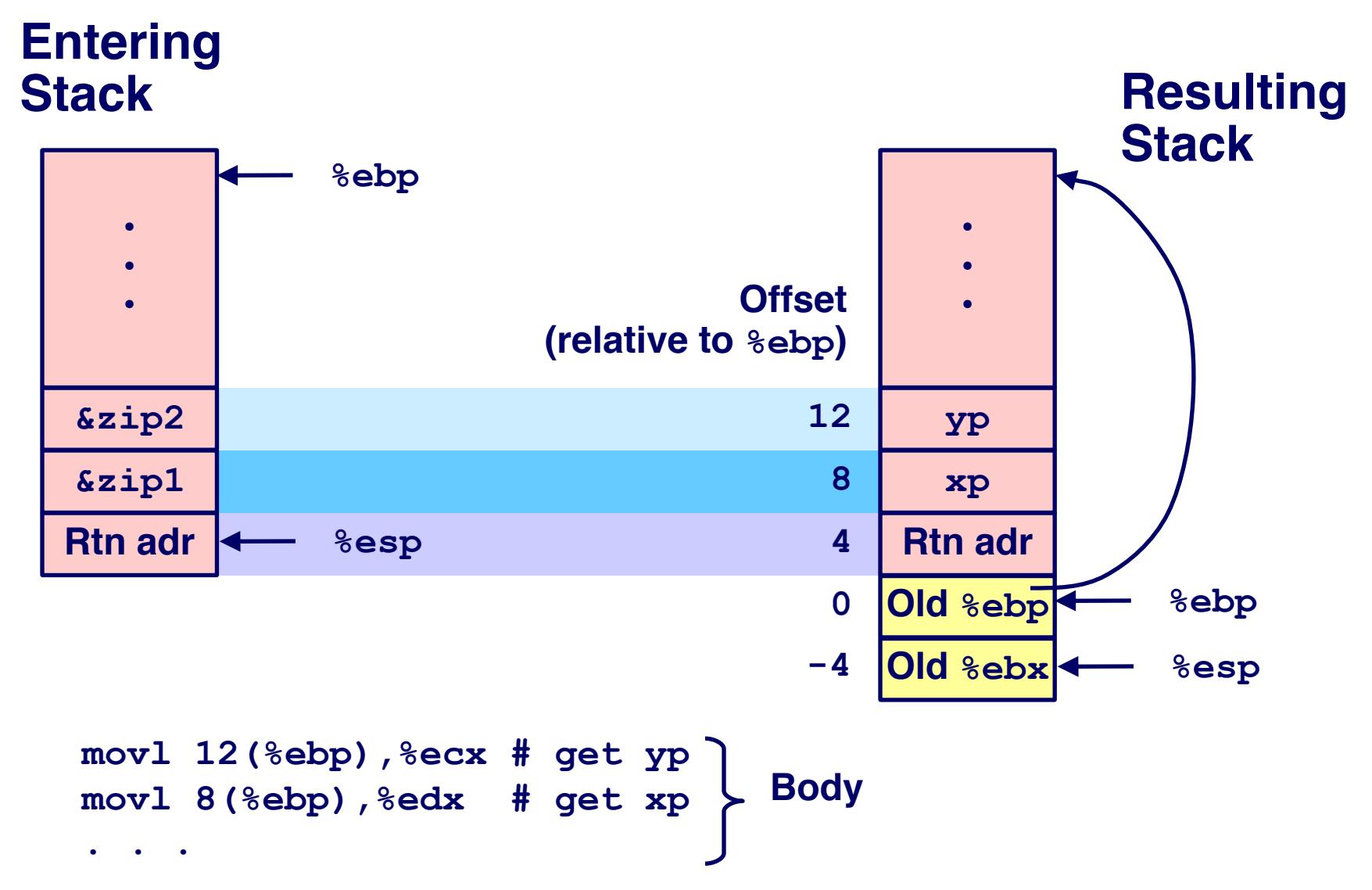

**swap()** Finish #1

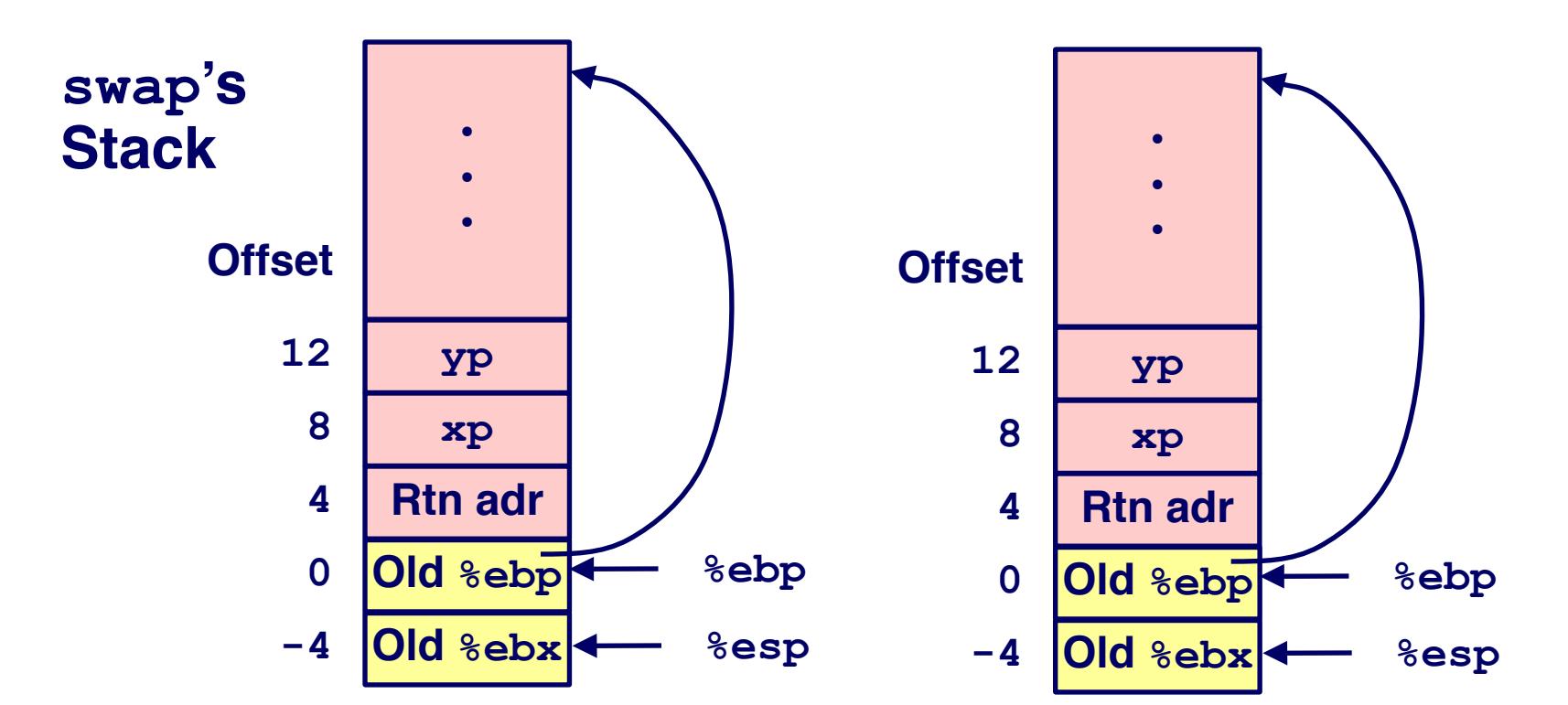

#### **Observation**

- **Restoring saved register %ebx**
- **"Hold that thought"**

 $30$  15-410, S'22

**movl -4(%ebp),%ebx**

**movl %ebp,%esp**

**popl %ebp**

**ret**

**swap()** Finish #2

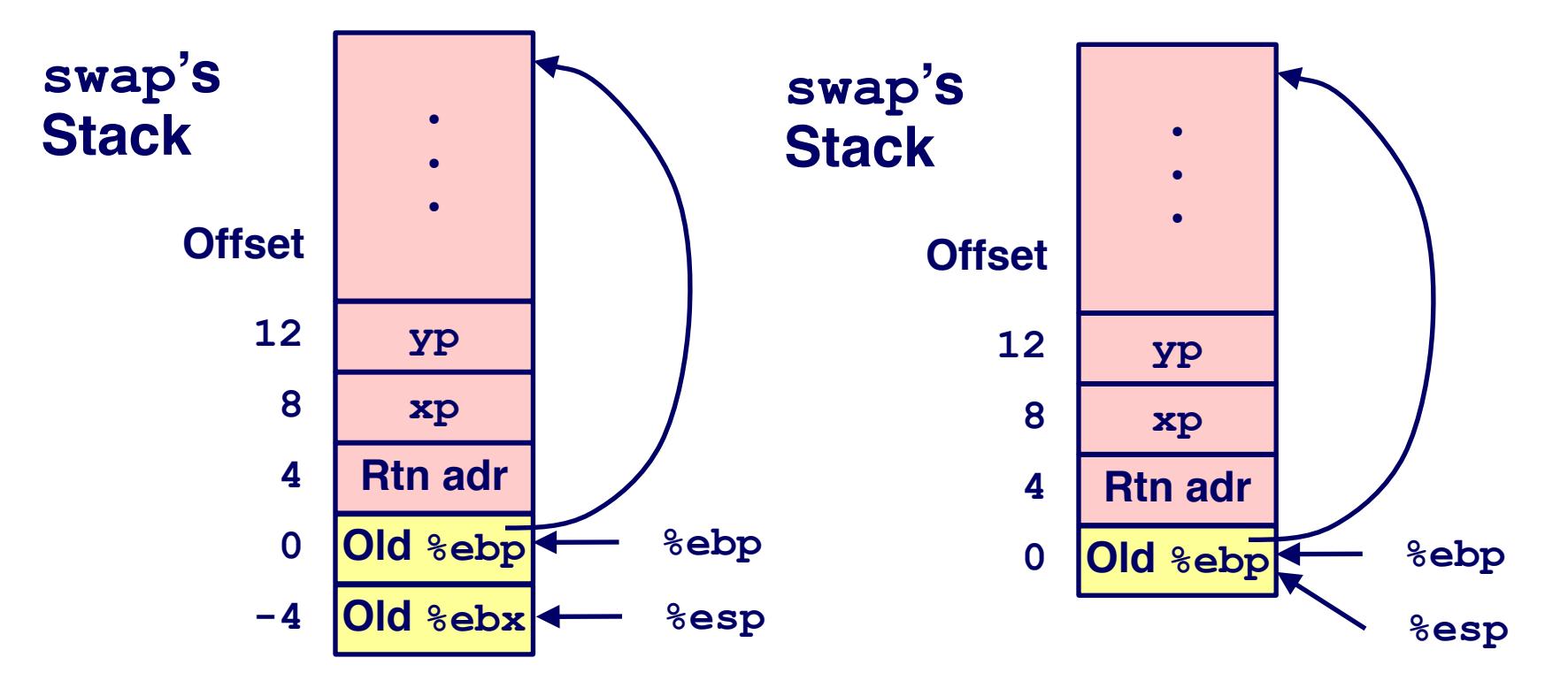

**movl -4(%ebp),%ebx movl %ebp,%esp popl %ebp ret**

**swap()** Finish #3

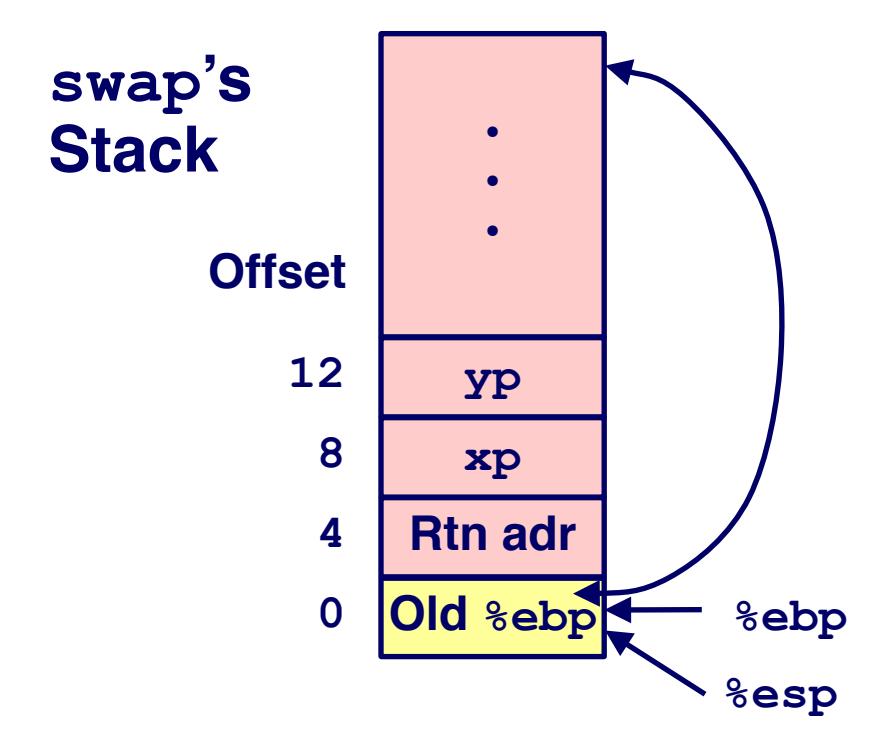

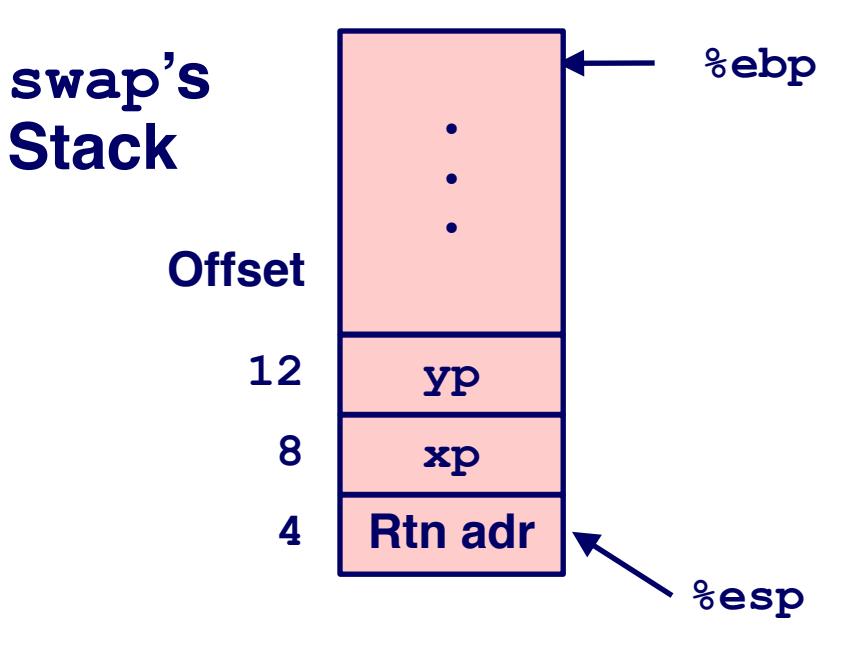

**movl -4(%ebp),%ebx movl %ebp,%esp popl %ebp ret**

**swap()** Finish #4

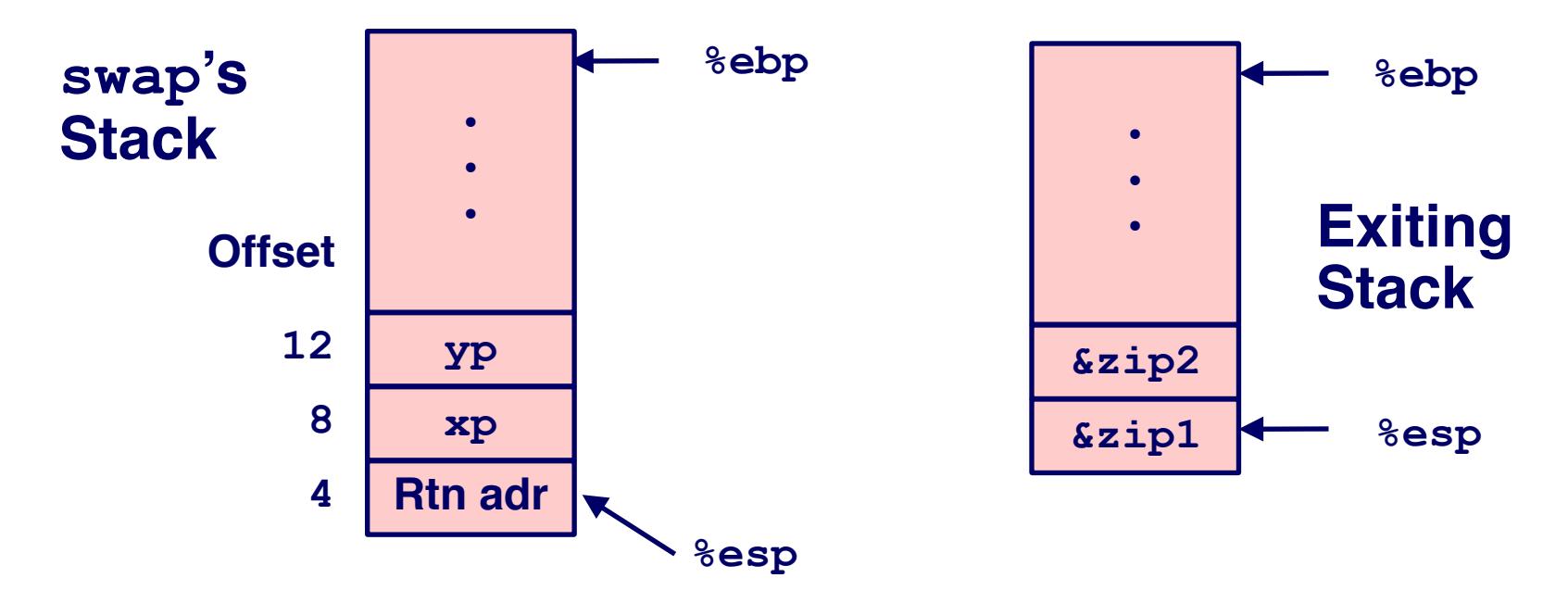

#### **Observation/query**

- **Saved & restored caller's register %ebx**
- $33$  15-410, S'22 **Didn't do so for %eax, %ecx, or %edx!**

**movl -4(%ebp),%ebx movl %ebp,%esp popl %ebp ret**

# Register Saving Conventions

#### **When procedure yoo() calls who():**

**yoo() is the caller, who() is the callee**

#### **Can a register be used for temporary storage?**

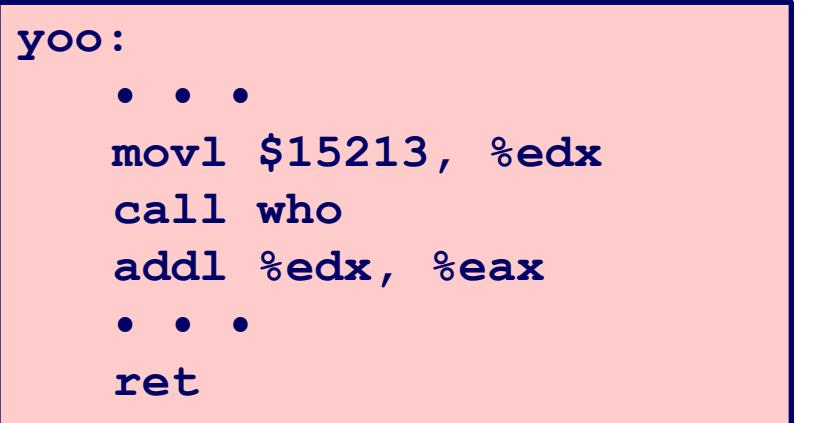

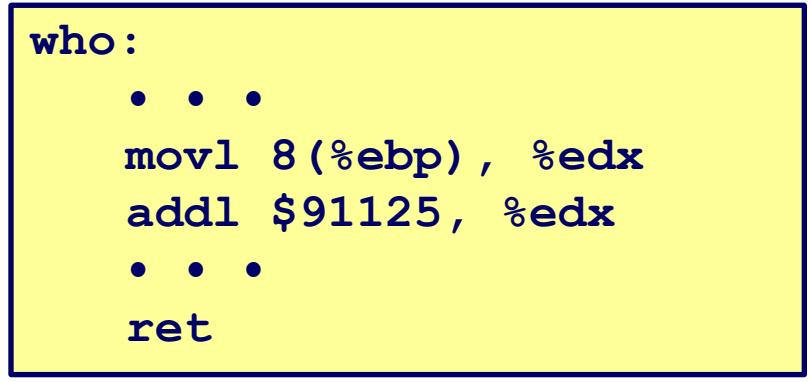

**Contents of register %edx overwritten by who()**

# Register Saving Conventions

#### **When procedure yoo() calls who():**

**yoo() is the caller, who() is the callee**

#### **Can a register be used for temporary storage?**

### **Definitions**

- **"Caller Save" register**
	- **Caller saves temporary in its frame before calling**
- **"Callee Save" register**
	- **Callee saves temporary in its frame before using**

#### **Conventions**

**Which registers are caller-save, callee-save?**

# IA32/Linux Register Usage

#### **Integer Registers**

- **Two have special uses %ebp, %esp Three managed as callee-save %ebx, %esi, %edi Old values saved on stack prior to using Three managed as caller-save %eax, %edx, %ecx Do what you please, but expect any callee to do so, as well %eax %edx %ecx %ebx %esi %edi %esp %ebp Caller-Save Temporaries Callee-Save Temporaries Special**
- **Register %eax also holds return value**

# Stack Summary

### **Stack makes recursion work**

- **Private storage for each instance of procedure call**
	- **Instantiations don't clobber each other**
	- **Addressing of locals + arguments can be relative to stack positions**
- **Can be managed by stack discipline**
	- **Procedures return in inverse order of calls**

#### **IA32 procedures: instructions + conventions**

- **call / ret instructions mix %eip, %esp in a fixed way**
- **Register usage conventions**
	- **Caller / Callee save**
	- **%ebp and %esp**
- **Stack frame organization conventions**
	- **Which argument is pushed first**

### Before & After **main()**

```
int main(int argc, char *argv[]) {
   if (argc > 1) {
     printf("%s\n", argv[1]);
   } else {
     char *av[3] = { 0, 0, 0 };
    av[0] = argv[0]; av[1] = "Fred"; execvp(av[0], av);
   }
   return (0);
}
```
#### **argc, argv**

- **Strings from one program**
- **Available while another program is running**
- **Which part of the memory map are they in?**
- **How did they get there?**

#### **What happens when main() does "return(0)"???**

- **There's no more program to run...right?**
- **Where does the 0 go?**
- **How does it get there?**

### **410 students should seek to abolish mystery**

**So we will (un)cover each mysterious thing**

#### **argc, argv**

- **Strings from one program**
- **Available while another program is running**
- **Inter-process sharing/information transfer is OS's job**
	- **OS copies strings from old address space to new in exec()**
	- **Traditionally placed "below bottom of stack"**
	- **Other weird things (environment, auxiliary vector) (above argv)**

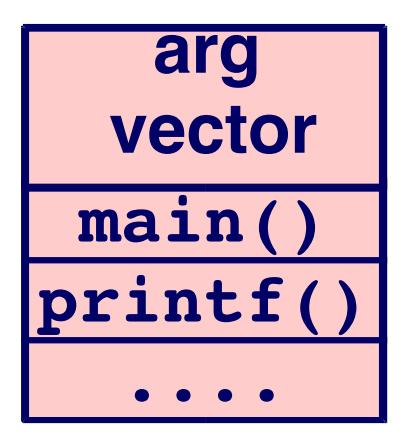

#### **What happens when main() does "return(0)"?**

- **Defined by C standard to have same effect as "exit(0)"**
- **But how??**

### **What happens when main() does "return(0)"?**

- **Defined by C standard to have same effect as "exit(0)"**
- **But how??**

### **The "main() wrapper"**

- **Receives argc, argv from OS**
- **Calls main(), then calls exit()**
- **Provided by C library, traditionally in "crt0.s"**
- **Often has a "strange" name (not a legal C function name)**

```
/* not actual code */
```

```
void ~~main(int argc, char *argv[]) {
```

```
 exit(main(argc, argv));
```

```
}
```
### Project 0 - "Stack Crawler"

#### **C/Assembly function**

- **Can be called by any C function**
- **Prints stack frames in a symbolic way**
- **---Stack Trace Follows---**
- **Function fun3(c='c', d=2.090000), in**
- **Function fun2(f=35.000000), in**
- **Function fun1(count=0), in**
- **Function fun1(count=1), in**
- **Function fun1(count=2), in**

**...**

### Project 0 - "Stack Crawler"

#### **Conceptually easy**

- **Calling convention specifies layout of stack**
- **Stack is "just memory" C happily lets you read & write**

### **Key questions**

- **How do I know 0x80334720 is "fun1"?**
- **How do I know fun3()'s second parameter is called "d"?**

### Project 0 "Data Flow"

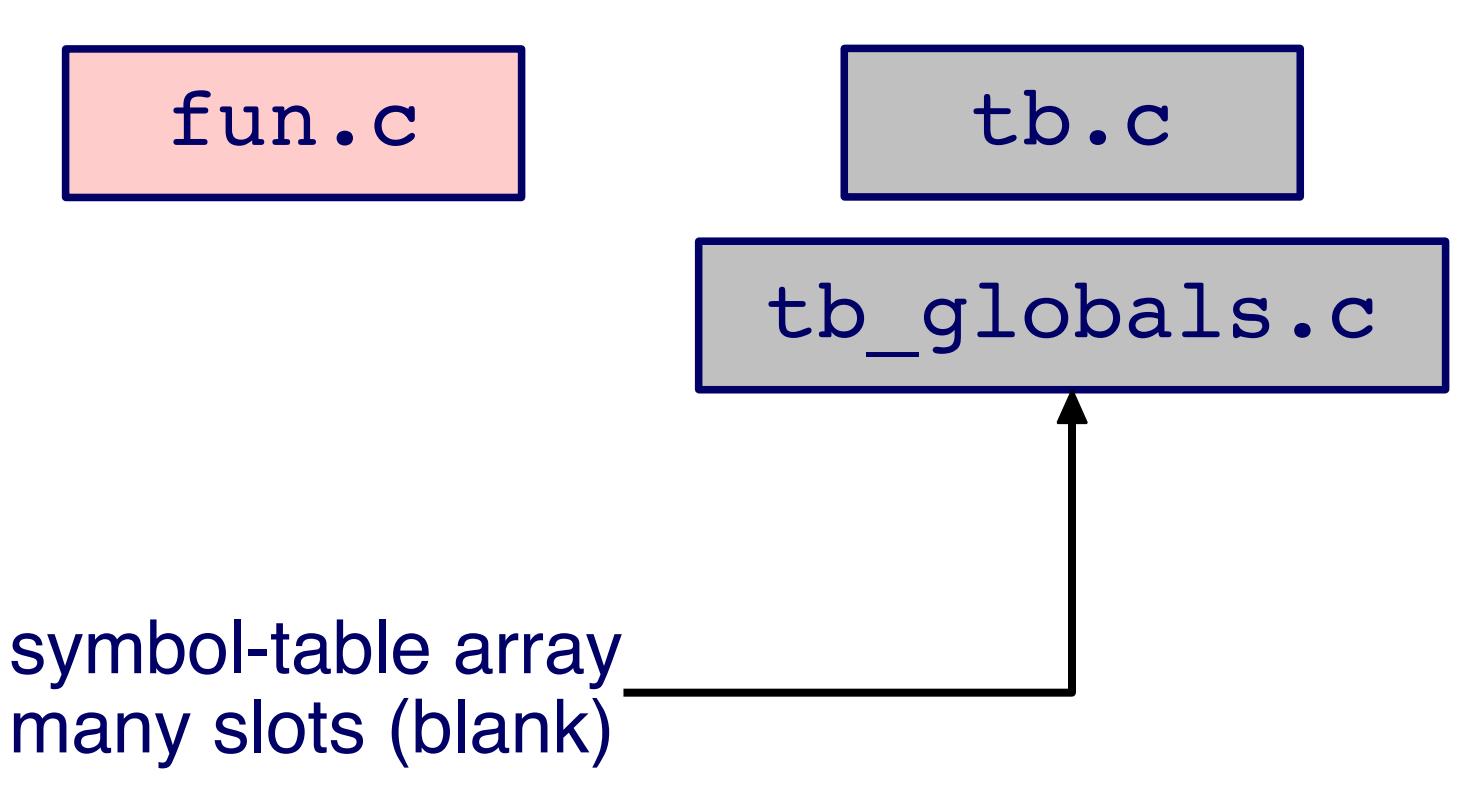

 $45$  15-410, S'22

# Project 0 "Data Flow" - Compilation

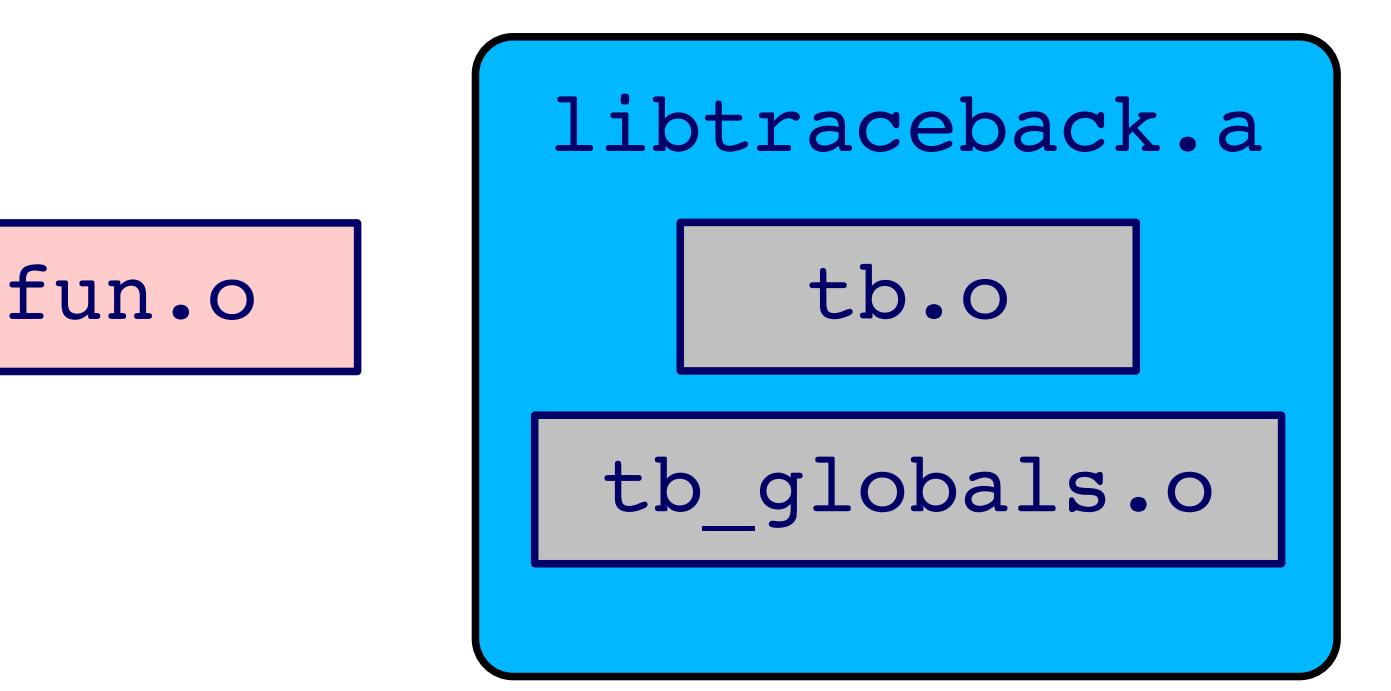

# Project 0 "Data Flow" - Linking

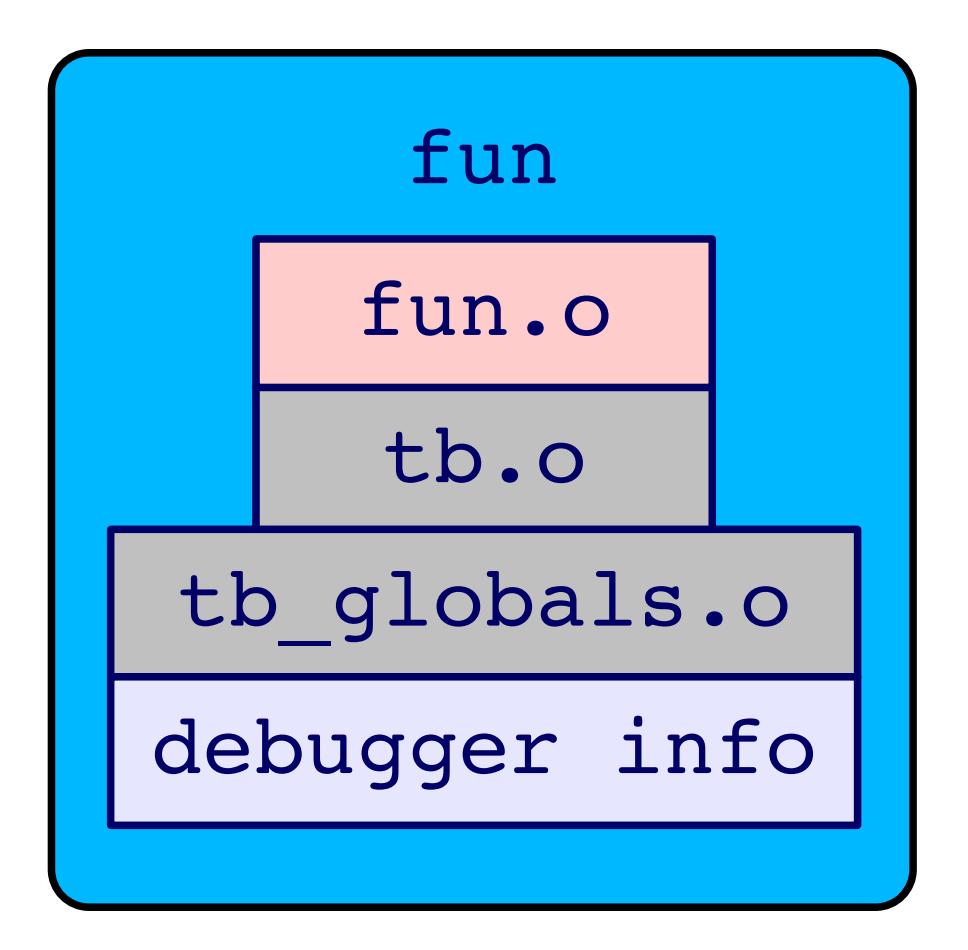

# Project 0 "Data Flow" - P0 "Post-Linking"

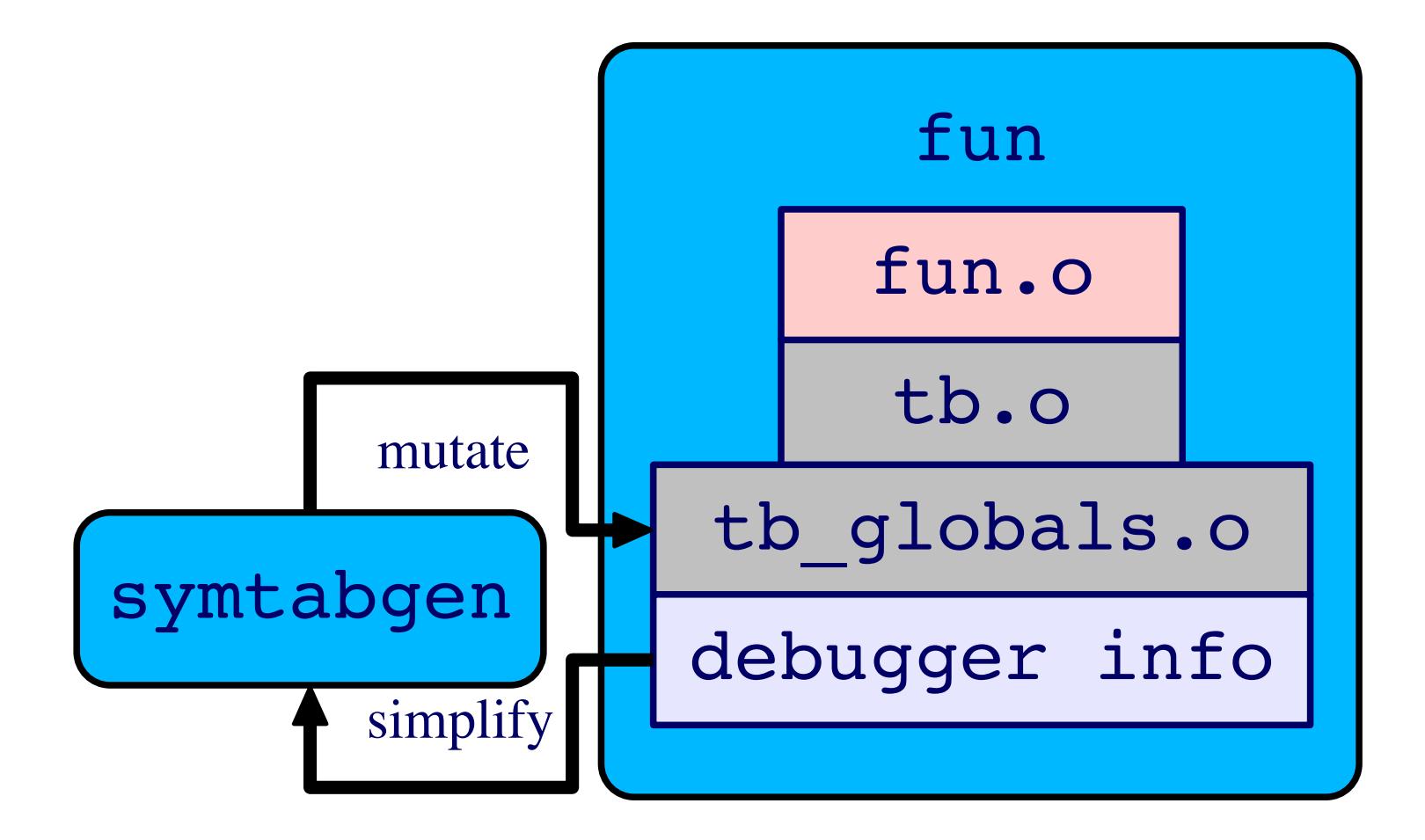

# **Summary**

**Review of stack knowledge What makes main() special Project 0 overview Look for handout this afternoon/evening**

**Start interviewing Project 2/3/4 partners!**